## **Css**

Yeah, reviewing a books **Css** could go to your close links listings. This is just one of the solutions for you to be successful. As understood, attainment does not suggest that you have extraordinary points.

Comprehending as capably as pact even more than extra will provide each success. adjacent to, the revelation as competently as insight of this Css can be taken as well as picked to act.

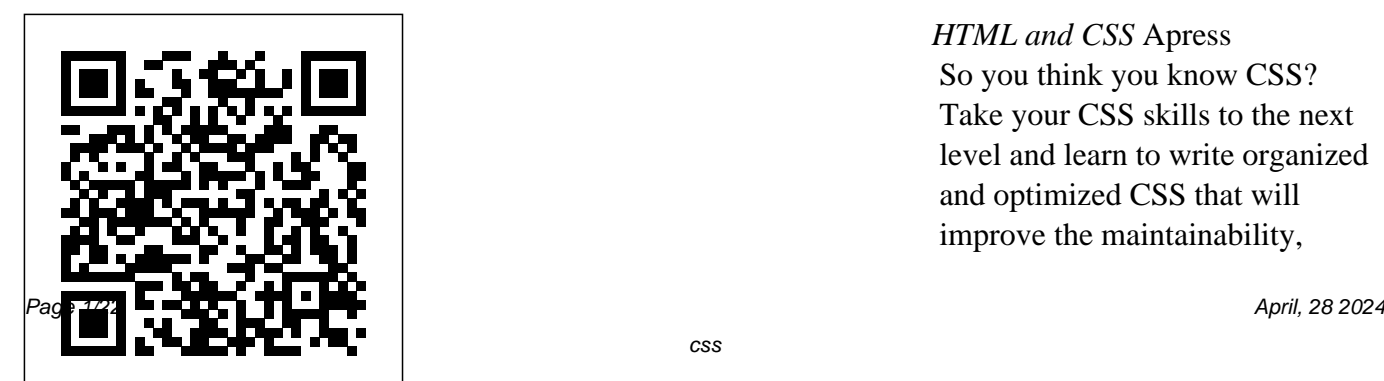

*HTML and CSS* Apress So you think you know CSS? Take your CSS skills to the next level and learn to write organized and optimized CSS that will improve the maintainability,

performance, and appearance of your work. You'll learn how document flow and CSS positioning schemes will help you make your documents more accessible. You'll discover the great styling possibilities of CSS paired with semantic structures like Microformats and RDFa, while enriching the self-describing semantics of XHTML content. Learn how to group logically related declarations, minify style sheets, and prevent performance bottle necks such as reflows and repaints. With support for CSS enjoying unprecedented ubiquity, you can finally use such features as generated content, complex selector chains, and CSS3's visual properties, like box-shadow, in

your projects.

New Perspectives on HTML, CSS, and XML Manning **Publications** 

Master HTML and CSS to create modern, stylish, and responsive websites with the help of real-world examples and hands-on activities Key FeaturesLearn HTML and CSS to produce highly functional and appealing websitesOvercome common challenges in web design and developmentEnsure that your websites are accessible and engaging on all devicesBook Description With knowledge of CSS and HTML, you can build

visually appealing, interactive websites without relying on website-building tools that come with lots of pre-packaged restrictions. The HTML and CSS Workshop takes you on a journey to learning how to create beautiful websites using your own content, understanding how they work, and how to manage them long-term. The book begins by introducing you to HTML5 and CSS3, and takes you through the process of website development with easyto-follow steps. Exploring how the browser renders websites from code to display, you'll advance to adding a cinematic

experience to your website by incorporating video and audio elements into your code. You'll also use JavaScript to add interactivity to your site, integrate HTML forms for capturing user data, incorporate animations to create slick transitions, and build stunning themes using advanced CSS. You'll also get to grips with mobile-first development using responsive design and media queries, to ensure your sites perform well on any device. Throughout the book, you'll work on engaging projects, including a video store home page that you will iteratively add

functionality to as you learn new maintain and improve the skills. By the end of this Workshop, you'll have gained the confidence to creatively tackle your own ambitious web development projects. What you to HTML and CSS who wants to will learnUnderstand how websites are built, structured, and their own websites. styledMaster the syntax and structure of HTML and CSSKnow how to build websites Media, Inc." from scratch using HTML5 and CSS3Create intuitive forms that allow users to input dataStyle your website by integrating videos, animations, and themesDesign robust websites that work on all modern devices seamlesslyDiscover how to performance of a websiteWho this book is for Ideal for beginners, this Workshop is designed for anyone who is new learn to design and maintain Beginning HTML, XHTML, CSS, and JavaScript "O'Reilly CSS: The Definitive Guide, 3rd Edition, provides you with a comprehensive guide to CSS implementation, along with a thorough review of all aspects of CSS 2.1. Updated to cover Internet Explorer 7, Microsoft's vastly improved browser, this new edition includes content on

positioning, lists and generated content, table layout, user interface, paged media, and more. edition includes content on Simply put, Cascading Style Sheets (CSS) is a way to separate a content, table layout, user document's structure from its presentation. The benefits of this a much richer document saves time -- you can create or change the appearance of an entire document in just one place; and its compact file size makes Definitive Guide, 3rd Edition, provides you with a comprehensive guide to CSS implementation, along with a thorough review of all aspects of CSS 2.1. Updated to cover

can be quite profound: CSS allows subject with passion, exploring in appearance than HTML and also property and how it interacts with A fast, simple tutorial from web pages load quickly. CSS: The and breadth of his experience and Internet Explorer 7, Microsoft's vastly improved browser, this new positioning, lists and generated interface, paged media, and more. and corrected errata, including Author Eric Meyer tackles the detail each individual CSS other properties. You'll not only learn how to avoid common mistakes in interpretation, you also will benefit from the depth his clear and honest style. This is the complete sourcebook on CSS. The 3rd edition contains: Updates to reflect changes in the latest draft version of CSS 2.1 Browser notes updated to reflect changes

between IE6 and IE7 Advanced selectors supported in IE7 and

other major browsers included A new round of technical edits by a fresh set of editors Clarifications updated URLs ofreferenced online resources

Positioning in CSS Apress the leading Web developerinstruction site W3Schools.com is the number one online education source forbeginning Web developers. This book packages W3Schools content inan attractive twocolor design that gets

and running with the core Web developmenttechnologies. To-the-point tutorials with clear examples and simpleexplanations give novices the knowledge they need to get going withconfidence. W3Schools is the top Google search result for instruction onHTML, CSS, and other key Web technologies; this book presentsW3Schools tutorials in an easy-to-follow format for quicklearning Features a thorough

beginning Web

developersand designers up review of suchitems as lists reference section for easy of tags, attributes, and symbols Covers elements and attributes, headings and Learn how to use paragraphs,formatting and styles, links and images, tables, lists, forms,colors, fonts, frames, entities, head and meta, style sheets, styletags, and more Designed to get beginning Web developers up and running asquickly as possible, Learn HTML and CSS with W3Schoolspresents a proven, highly focused course of instruction in

aneasy-to-use format. *Beginning HTML and CSS* Addison-Wesley Professional lightweight CSS framework alternatives to build intuitive websites. This book presents five project examples that use Skeleton, Miligram, UI Kit, Material Design Lite and Susy. This nononsense introduction will help you understand the concept of designing interactive websites using these frameworks

with ease. Each framework is demonstrated through a practical project in an easy-to-understand manner. Web design is streamlined nowadays thanks to CSS frameworks and, although What You'll Learn Delve Bootstrap and Foundation deeper into the world of rule the roost with web design, you don't need an exhaustive framework like these for smaller websites.You'll get a glimpse into additional front-end frameworks which basically are preprepared packages

containing structure of files and folders of HTML and CSS documents (some with JavaScript functions) that help designers and developers build interactive and immersive websites. CSS designs Create interactive and immersive webpages with UI Kit, Material Design Life, and Susy Build a landing webpage with Skeleton Design a product page for a Secure VPN product with Milligram Who This

Book Is For Readers who are familiar with basic knowledge of HTML, CSS, and JavaScript, and experienced web designers who aren't familiar with frameworks other than Bootstrap or Foundation. CSS Web Design For Dummies New Riders Publisher's note: To make use of the most recent CSS and HTML features, a new, fully revised fourth edition of this book is now available, updated for 2022. Key FeaturesUnderstand what responsive web design is and its

significance for modern web informal style, this edition

developmentExplore the latest developments in responsive web design including variable fonts, CSS Scroll Snap, and moreGet to grips with the uses and benefits of the new CSS Grid layoutBook Description Responsive Web Design with HTML5 and CSS, Third Edition is a renewed and extended version of one of the most comprehensive and bestselling books on the latest HTML5 and CSS tools and techniques for responsive web design. Written in the author's signature friendly and

covers all the newest developments and improvements in responsive The book concludes by web design including better user accessibility, variable fonts and font loading, CSS Scroll Snap, and much, much more. With a new chapter dedicated to CSS Grid, you will understand how it differs from the Flexbox layout mechanism and when you should use one over the other. Furthermore, you will acquire practical knowledge of SVG, writing accessible HTML markup, creating stunning aesthetics and effects with CSS, applying

transitions, transformations, and animations, integrating media queries, and more. exploring some exclusive tips and approaches for front-end development from the author. By the end of this book, you will not only have a comprehensive understanding of responsive web design and what is possible with the latest HTML5 and CSS, but also the knowledge of how to best implement each technique. What you will learnIntegrate CSS media queries into your designs; apply different styles to different devicesLoad

different sets of images depending upon screen size or resolutionLeverage the speed, semantics, and clean and you need a definitive markup of accessible HTML overview of all modern patternsImplement SVGs resolution-independent imagesApply the latest properties, variable fonts, and CSS GridAdd validation and interface elements like date and color pickers to HTML formsUnderstand the book is a working multitude of ways to enhance interface elements with filters, shadows, animations, and moreWho this book is for Are you a full-stack developer who

into your designs to provide offer? Maybe you have done features of CSS like custom understanding of responsive needs to gem up on their front-end skills? Perhaps you work on the front-end HTML and CSS has to a little website building but you need a deep web designs and how to achieve them? This is a book for you! All you need to take advantage of this understanding of HTML and CSS. No JavaScript knowledge is needed. **The The HTML and CSS Workshop** John Wiley & Sons

This book will teach you how to build hand-crafted web pages the Web Standardistas way: using well-structured XHTML for content and CSS for presentation. By embracing a web standards approach, you will hold the key to creating web sites that not only look great in all modern browsers, but also are accessible to a wide variety of audiences across a range of platforms—from those browsing on everyday computers, to those

accessing the Web on the then style using latest emerging mobile devices. Even if you're an end of the book, you'll absolute beginner in web have a firm knowledge of design, this book will teach you how to build future-proof web pages the right way using easyto-master tools which are, journey as a Web in most cases, free. Through 14 easy-tofollow chapters, we introduce you to the fundamentals of contemporary web design Embracing these practice. Step by step we'll assemble wellstructured XHTML webpages, which we'll

handcrafted CSS. By the the essentials of web design: everything you need to know to move forward in your lifelong Standardista. To equip you on this noble quest, we've included enjoyable practical assignments at the end of each chapter. challenges will not only teach you how to create great looking web sites that are the envy of your peers, but also equip you with an unrivaled knowledge of monkeys that journeyed to space and apes that starred in the movies—the real stars of this book. On completion of this book not only will you be able to create well-crafted web sites, but you will have earned the badge of a Web Standardista, proving your worth as a good citizen of the Web. *Styling Web Pages with CSS* Apress Everything you need to build websites with the

newestversions of HTML and CSS If you develop websites, you know that the goal posts keepmoving, especially now that your website must work today's multiple on not onlytraditional desktops, but also on an text, forms,and video, ever-changing range ofsmartphones and tablets. This step-bystep book efficiently guidesyou through the thicket. Teaching you the very latest bestpractices and techniques, this

practical reference walks youthrough how to use HTML5 and CSS3 to develop attractive, modernwebsites for devices. From handling to implementing powerful JavaScript functionality, thisbook covers it all. Serves as the ultimate beginners guide for anyone who wants tobuild websites with HTML5 and CSS3, whether as a hobbyist

oraspiring professional developer Covers the basics, including the different versions of HTML andCSS and how modern websites use structure and semantics to describetheir contents Explains core processes, such as marking up text, images,lists, tables, forms, audio, and video Delves into CSS3, teaching you how to control or change the wayyour pages look and offer tips on how to

create attractivedesigns to the basics of HTML and become programmers,

Explores the jQuery library and how to implement powerfulJavaScript features, such as tabbed content, image carousels, andmore Get up to speed on HTML5, CSS3, and today's website design withthis practical guide. Then, keep it on your desk as areference! **HTML & CSS Programming Guide** John Wiley & Sons

A full-color introduction

CSS! Every day, more and more people want to learn some HTML and CSS. Joining the professional web designers and programmers are new audiences who need to work (update a content management system or e-information graphics and commerce store) and those who want to make their personal blogs more attractive. Many books teaching HTML and CSS are dry and only written for those who want to

know a little bit of code at professionals—and it's fullwhich is why this book takes an entirely new approach. Introduces HTML and CSS in a way that makes them accessible to everyone—hobbyists, students, and color throughout Utilizes lifestyle photography to explain the topics in a simple way that is engaging Boasts a unique structure that allows you to progress through the chapters from beginning

to end or just dip into topics of particular interest at your leisure This educational book is one that you will enjoy picking up, reading, then referring back to. It will make you wish other technical topics were presented in such a simple, attractive and engaging way! This book is also available as part of advanced capabilities of a set in hardcover - Web Design with HTML, CSS, JavaScript and jQuery, 9781119038634; and in softcover - Web Design with HTML, CSS,

## JavaScript and jQuery, 9781118907443. *Professional CSS* Peachpit Press

In this completely revised edition of his bestselling Stylin' with CSS, veteran designer and programmer Charles Wyke-Smith guides you through a comprehensive overview of designing Web pages with CSS, including the CSS3 that are now widely implemented across all the major browsers. You will learn the full capabilities of by-step examples and indepth explanations that will

the CSS language, with step-tablets, or mobile phones. In take your skills to new levels, whether you are a newbie or already have experience with CSS. Stylin' with CSS focuses on practical skills for Web designers and programmers, and blends creative design ideas with accurate technical descriptions. It will help you create robust, stylish, and flexible layouts that adjust to the constantly changing content of today's datadriven online applications, and that display appropriately on monitors, Stylin' with CSS, you will: See how HTML5 and CSS3

work together Develop multi-John Wiley & Sons

column, fixed-width, and fluid layouts Discover how the positioning and floating properties really work! Explore professional typographic techniques using downloadable fonts Style UI elements, such as drop-down menus, forms, and pop up overlays Write media queries that modify your page layouts for different screen sizes Learn comprehensive guide to about CSS3 shadows, rounded corners, gradients, and background images Create interactivity with CSS3 transforms and transitions CSS Pocket Reference

If you're a web designer or app developer interested in sophisticated page styling, improved accessibility, and less time and effort expended, this book is for you. This revised fifth edition provides a CSS implementation along with a thorough review of the latest CSS specifications. Authors Eric Meyer and Estelle Weyl show

you how to improve user experience, speed development, avoid potential bugs, and add life and depth to your applications through layout, transitions and animations, borders, backgrounds, text properties, and many other tools and techniques. We read the specs so you don't have to! This guide covers: Selectors, specificity, and the cascade, including information on the new cascade layers

New and old CSS values Colors, backgrounds, variables and ways to size based on viewports Accessible data tables Details on font technology and ways to layout systems, use any available font variants Text styling, from basic decoration to transforms, transitions, changing the entire writing mode Padding, borders, outlines, and margins, now discussed and container queries in terms of the new block- and inlinedirection layout paradigm used by modern browsers

and units, including CSS and gradients, including the conic gradients Flexible box and grid including new subgrid capabilities 2D and 3D

and animation Filters, blending, clipping, and masking Media, feature, CSS: The Definitive Guide John Wiley & Sons PROFESSIONAL TECHNIQUES FOR MODERN LAYOUT

Smashing CSS takes you well beyond the basics, covering not only the finer points of layout and effects, but introduces you to the future with HTML5 and CSS3. Very few in the industry can show you the ins and outs of CSS like Eric Meyer and inside Smashing CSS Eric provides techniques that are thorough, utterly useful, and universally applicable in the real world. From choosing the right tools, to CSS effects and CSS3 techniques with jQuery, Smashing CSS is

the practical guide to building modern web layouts. With Smashing CSS you will learn how to: Throw elements offscreen/hide them Create body/HTML backgrounds in XHTML Usemore than 15 layout techniques including clearfix, two/three simple maps; and more Use columns, faux columns, One True Layout, Holy Grail, em-based layout, fluid grids, sticky footers, using jQuery to do CSS3 and more Use a variety of selections and so much CSS effects including CSS more. Eric Meyer is an popups, boxpunching, rounded corners, CSS

sprites, Sliding Doors, Liquid Bleach, ragged floats, and more Apply CSS table styling including using thead, tfoot, and tbody, row headers, column-oriented styling (classes); styling data tables with jQuery, tables to graphs, tables to techniques. Smashing CSS3 elements including backgrounds, RGBA, internationally recognized delivers useful and expert on the subjects of innovative information to

HTML, CSS, and Web standards, and has been working on the Web since 1993. Smashing CSS is for developers who already have some experience with CSS and JavaScript and are ready for more advanced Magazine

rounded corners, multiple is one of the world's most (smashingmagazine.com) popular web design sites. True to the Smashing mission, the Smashing Magazine book series

Web designers and developers.

*HTML, XHTML and CSS All-In-One For Dummies* Packt Publishing Ltd Cascading Style Sheets (CSS) is a Web markup standard that allows Web designers to define the appearance and position of a Web page using special dynamic effects This book is the perfect beginner reference, showing those new to CSS how to design Web pages and implement numerous useful CSS effects available Seasoned For Dummies author Richard Mansfield explains how CSS can streamline

and speed up Web development Explains how to take control of the many elements in a Web page, integrate CSS into new or existing sites, choose the best coding techniques, and execute advanced visual effects such as transitions U Features a special discussion on browser incompatibility issues involving CSS and how to solve potential problems **Enduring CSS** ClydeBank Media LLC Explores CSS tasks and discusses such topics as creating usable Web designs, controlling typography, and choosing

appearance-enhancing colors and backgrounds. **Mastering CSS** "O'Reilly Media, Inc." The fastest route to true HTML/CSS mastery! Need to build a web site? Or update one? Or just create some effective new web content? Maybe you just need to update your skills, do the job better. Welcome. This book's for you. We'll leverage what you already know about the web, so you'll go

further, faster than you ever expected. You'll master today's best practices: the real nuts and bolts, not theory or hooey. You'll learn through dozens of focused HTML, XHTML, and CSS examples: crafted for simplicity and easy to adapt for your own projects. Need specific solutions? This book's modular, visual, highefficiency format delivers them instantly. Molly E. Holzschlag

draws on her unparalleled experience you develop Structure teaching Web design and development. No other HTML/CSS guide covers this much, this well, this quickly. Dig in, get started, get results! All you need to right ways to use succeed with HTML, XHTML, and CSS in real-world projects Learn how to build web pages that'll work in any environment, on virtually any contemporary browser Construct templates

that simplify every page and tag text so it's easy to work with and manage Add images, media, and scripts– quickly and reliably Discover the HTML tables Build easyto-use forms and validate your users' input Use CSS to take total control over your site's look and feel Master core CSS techniques: color, images, text styles, link

effects, lists, navigation, to bring you up to speed basics. © Copyright

and more Control margins, borders, padding, positioning, floats, even Z-index Design efficient, compatible, easy-tomanage CSS layouts Includes concise XHTML and CSS annotated references: quick help for every language element Spring Into... is a new series of fast-paced tutorials from Addison-Wesley. Each book in the series is designed

quickly. Complex topics Pearson Education. All and technologies are reduced to their core components, and each component is treated with remarkable efficiency in one- or two-page spreads. Just the information you need to begin working...now! And because the books are example-rich and easy to navigate, you'll find you've mastered the

that they make great on-look at designing the-job references after standards-based, largerights reserved. *HTML & CSS Essentials For Dummies* John Wiley  $&$  Sons Updated and revised to reflect changes to cascading style sheets (CSS) development procedures since the first edition was published, Professional CSS: Cascading Style Sheets for Web Design, 2nd Edition offers a hands-on scale, professional-level

CSS web sites. Understand designers' processes from start to finish and gain insight into professional-looking how designers overcome a site's unique set of challenges and obstacles. Become comfortable with solving common problems, learn the best practices for using XHMTL with CSS, orchestrate a new look for a blog, tackle browser-examples, and dozens of compatibility issues and develop functional navigational structures. **AdvancED CSS** "O'Reilly Media, Inc."

Cascading Style Sheets can edition gives you up-to-theturn humdrum websites into minute pro techniques.

highly-functional, destinations, but many designers merely treat CSS friendly, and works well as window-dressing to spruce up their site's appearance. You can tap into the real power of this tool with CSS: The Missing Manual. This second edition navigation bars -- complete combines crystal-clear explanations, real-world step-by-step tutorials to show you how to design sites with CSS that work consistently across browsers. Witty and entertaining, this second

You'll learn how to: Create HTML that's simpler, uses less code, is search-engine with CSS Style text by changing fonts, colors, font sizes, and adding borders Turn simple HTML links into complex and attractive with rollover effects Create effective photo galleries and special effects, including drop shadows Get up to speed on CSS 3 properties that work in the latest browser versions Build complex layouts using CSS, including multi-column

designs Style web pages for sheets back under your

printing With CSS: The Missing Manual, Second Edition, you'll find all-new online tutorial pages, expanded CSS 3 coverage, and broad support for Firebox, Safari, and other major web browsers, including Internet Explorer 8. Learn how to use CSS effectively to build new websites, or refurbish old sites that are due for an upgrade.

## Stylin' with CSS Sams Publishing

Leverage various CSS features in combination with popular architectures in order to bring your style control. While CSS is the primary technology used for to produce cleaner, DRY-er building beautiful web user interfaces, the style sheet files themselves are often quite ugly; left chaotic and unstructured through lack of and design inconsistencies. a consistent architectural approach. By addressing the semantic HTML to make structure of your style sheets in the same way that while supporting you do with code, see how it is possible to create style technologies. Separate the rules that are clean and easy to read. Dig deep into CSS fundamentals and learn and white labeling, making how to use the available selectors to build powerful rules. You will learn how to use cascading, inheritance,

pseudo-classes, pre-

processors, and components style sheets, and how to let these features work for you instead of leading you down the road of rule duplication Embrace the clean,

your code easier to read, accessibility and assistive concerns of layout and style to simplify dynamic theming you a marketing hero. Once you've finished this book you will have an advanced knowledge of CSS

structures and architectural web developers and UI patterns that will take the pain out of style sheets for you (and your coworkers), and help you implement designs faster and easier than ever before. What You'll Learn Understand the leads who are responsible core CSS fundamentals of Inheritance, Cascading, and SpecificityWork with architecture and design patterns for better organization and reuse with CSS precompilersReview the strengths and weaknesses of popular architecture patterns Who This Book Is For Primarily for front-end

maintenance Maximize code JavaScript is written for the provides a designers and anyone who works with CSS, particularly if they find it cumbersome and inelegant. It's also suitable for software architects and tech developer interested in for the maintainability of their code base. *CSS: The Definitive Guide* Lulu.com Web Programming with HTML5, CSS, and undergraduate, client-side web programming course. It covers the three clientside technologies (HTML5, CSS, and JavaScript) in depth, with no dependence

on server-side technologies. *Learn HTML and CSS with w3Schools* Apress If you're a web designer or app sophisticated page styling, improved accessibility, and saving time and effort, this book is for you. This revised edition comprehensive guide to CSS implementation, along with a thorough review of the latest CSS specifications. CSS is a constantly evolving improve user language for describing experience, speed the presentation of web development, avoid content on screen, printers, speech synthesizers, screen readers, and chat windows. It is used by all browsers on all screen sizes on all types of IoT devices, including phones, computers, video games, televisions, watches, kiosks, and auto consoles. Authors Eric Meyer and Estelle Weyl show you how to

potential bugs, and add life and depth to your applications through layout, transitions and animations, borders, backgrounds, text properties, and many other tools and techniques. This guide covers: Selectors, specificity, and the cascade Values, units, fonts, and text properties Padding, borders, outlines, and

margins Colors, backgrounds, and gradients Floats and positioning tricks Flexible box layout The new Grid layout system 2D and 3D transforms, transitions, and animation Filters, blending, clipping, and masking Media and feature queries